## TYPBESIKTNINGSPROTOKOLL FÖR MOTORENHETER **EL-SYSTEM**

| Namn på sökande av typintyg<br>Mario Holmström                      |                                                                                                    |                  |                    | Namn EL-systems kontrollant<br>Tommy Nilsson              |       |     |                                                                                       |   |   |  |
|---------------------------------------------------------------------|----------------------------------------------------------------------------------------------------|------------------|--------------------|-----------------------------------------------------------|-------|-----|---------------------------------------------------------------------------------------|---|---|--|
| Adress på sökande<br>Tidaholmsplan 24, Lgh 1001, 121 48 Johanneshov |                                                                                                    |                  |                    | Adress på kontrollant<br>Gamla vägen 31A, 38840 Trekanten |       |     |                                                                                       |   |   |  |
| Tillverkare på motorenhet<br>Mario Holmström                        |                                                                                                    |                  |                    | Godkäi<br>Ej godl                                         |       |     | X Besiktningsdatum 22 Oktober 2023                                                    |   |   |  |
|                                                                     |                                                                                                    |                  | Kategori<br>E-help |                                                           |       |     |                                                                                       |   |   |  |
| Turniç                                                              |                                                                                                    |                  |                    |                                                           |       |     |                                                                                       |   |   |  |
| Modell<br>Rotomax 150 cc                                            |                                                                                                    | Effekt<br>9,8 KW |                    |                                                           |       | nd  | derskrift/försäkran att typbesiktning skett,<br>besiktningsman och datum              |   |   |  |
| Pos.                                                                | Del/system                                                                                                    |                  | G                  | Α                                                         | Pos   | ;.  | Del/system                                                                            | G | Α |  |
| 1                                                                   | Dokumentation                                                                                                    |                  |                    |                                                           | 3.2   | , [ | Maximal kabellängd mellan batteri och                                                 | G |   |  |
|                                                                     | Byggbeskrivning<br>super-M_Version D_14MAR24.pd                                                                                            |                  |                    |                                                           |       | +   | huvudsäkring är 20 cm.<br>Elektriska komponenter används inom sina                    |   |   |  |
| 12                                                                  | Bruksanvisning super-M_Version D_14MAR24.pd                                                                                                | nvisning (E-help |                    |                                                           | 3.3   | 1   | specifikationer.  Propeller                                                           | G |   |  |
| 12                                                                  | Testprotokoll (E-help super-M_Version D_14MAR24.pdf)                                                                                       |                  |                    |                                                           | 4.1   | T   | Minst 10 cm frigång finns mellan propeller och övrig EL materiel.                     | G |   |  |
|                                                                     | Installation                                                                                                    |                  |                    |                                                           | 5     | _   | Sele                                                                                  |   |   |  |
|                                                                     |                                                                                                    |                  |                    |                                                           | J     | _   | Elmotorenhetens infästning i selen försämrar                                          |   |   |  |
|                                                                     | EL matriel kan inte skada pilot                                                                                                    |                  |                    |                                                           | 5.1   |     | ej selens konstruktion/hållfasthet.                                                   | G |   |  |
|                                                                     | All EL matriel skall vara säkert fastsatta                                                                                                 |                  |                    |                                                           | 0.1   | ı   | ,                                                                                     |   |   |  |
|                                                                     | El konstruktionen hegränser inte nilotens                                                                                                  |                  |                    |                                                           | 6     | Ī   | Säkerhet                                                                              |   |   |  |
| 2.4                                                                 | rörelsefrihet.                                                                                                    |                  |                    |                                                           |       | T   | Samtliga ingående delar, inklusive                                                    |   |   |  |
| 2.5                                                                 | Inga utstickande detaljer kan haka fast i annan<br>Elektrisk materiel.<br>EL Installationen är gjord enligt<br>byggbeskrivningen           |                  | G                  |                                                           | 6.1   | - 1 | brandskydd, skall vara utformade, tillverkade och monterade enligt Byggbeskrivningen. | G | G |  |
|                                                                     |                                                                                                    |                  | G                  |                                                           |       | +   | Elmotor/propeller kan enkelt stoppas i alla                                           |   |   |  |
|                                                                     | Märkning med typskylt är synlig och innehåller                                                                                             |                  |                    |                                                           | 0.2   | •   | driftsituationer.                                                                     |   |   |  |
| 2.7                                                                 | 7 information enligt Byggbeskrivningen.                                                                                                    |                  | G                  |                                                           | 0.0   | ŀ   | Varningssystem för att förhindra brand kan tydligt uppmärksammas av pilot under       |   |   |  |
| 3                                                                   | Elsystem                                                                                                    |                  |                    |                                                           | 6.3   | 1   | flygning. (skall vara hörbart)                                                        |   |   |  |
| 3.1                                                                 | Alla kablar dragna och fastsatta på ett säkert<br>sätt samt märkta för att förhindra felkoppling<br>samt ej påverkar övrig EL konstruktion |                  |                    |                                                           |       |     |                                                                                       |   |   |  |
|                                                                     | Övriga kommer                                                                                                    | ntarer & anmä    | rkn                | ing                                                       | ar (n | ne  | ed hänvisning till Pos nummer)                                                        |   |   |  |
| Besil                                                               | ktningen utfördes på/vid: Skån                                                                                                    | es Fagerhult     | flyg               | fält                                                      |       |     |                                                                                       |   |   |  |
|                                                                     |                                                                                                    |                  |                    |                                                           |       |     |                                                                                       |   |   |  |
|                                                                     |                                                                                                    |                  |                    |                                                           |       |     |                                                                                       |   |   |  |
|                                                                     |                                                                                                    |                  |                    |                                                           |       |     |                                                                                       |   |   |  |
|                                                                     |                                                                                                    |                  |                    |                                                           |       |     |                                                                                       |   |   |  |

Anvisning:

Protokollet med fotografier ska sändas till SHF i original.

Besiktning och fotografering utförs av kontrollant utsedd av SHF.

"G" betyder att kontrollpunkten är besiktigad och godkänd utan anmärkning.

"A" betyder att kontrollpunkten är besiktigad med anmärkning.

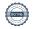

# Verifikat

Transaktion 09222115557515265315

## Dokument

## TYPBESIKTNINGSPROTOKOLL\_EL-KONSTRUKTION

Huvuddokument

1 sida

Startades 2024-04-15 18:46:01 CEST (+0200) av Hippoly

Färdigställt 2024-04-15 19:45:15 CEST (+0200)

#### Initierare

## Hippoly (H)

Hippoly

scrive@hippoly.com

## Signerare

### Tommy Nilsson (TN)

tommys\_sida@hotmail.com

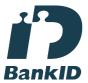

Namnet som returnerades från svenskt BankID var "TOMMY NILSSON"

Signerade 2024-04-15 19:45:15 CEST (+0200)

Detta verifikat är utfärdat av Scrive. Information i kursiv stil är säkert verifierad av Scrive. Se de dolda bilagorna för mer information/bevis om detta dokument. Använd en PDF-läsare som t ex Adobe Reader som kan visa dolda bilagor för att se bilagorna. Observera att om dokumentet skrivs ut kan inte integriteten i papperskopian bevisas enligt nedan och att en vanlig papperutskrift saknar innehållet i de dolda bilagorna. Den digitala signaturen (elektroniska förseglingen) säkerställer att integriteten av detta dokument, inklusive de dolda bilagorna, kan bevisas matematiskt och oberoende av Scrive. För er bekvämlighet tillhandahåller Scrive även en tjänst för att kontrollera dokumentets integritet automatiskt på: https://scrive.com/verify

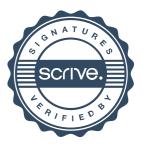